**AutoCAD Product Key Download [2022-Latest]**

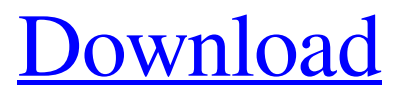

The single AutoCAD Product Key.DWG file can be split into multiple smaller files with tabs called drawing sets. The drawing sets are stored in the catalog system of AutoCAD Free Download and allow the user to generate a custom drawing set for a specific project. Development History AutoCAD Cracked Accounts's first version was AutoCAD 1982. It was

#### released for the Macintosh, PC, and a few

microcomputers of the era. However, because of its very minimal graphics capabilities, AutoCAD 1982 was not very well accepted by the CAD community. AutoCAD 2 was released in 1985. At the time, its graphics toolset was comparable to that of other desktop CAD programs such as Graphic Design, Drafting & Design, Finishing, and AEC CAD. As the desktop market was maturing,

## AutoCAD took a bigger share of that market than it did at the time. AutoCAD 2 also saw the release of a licensed version for Windows 3.1 called WinCAD 2. However, by the end of 1990, it had not been able to compete with AutoCAD. In the late 1980s, the company also developed the widely used but discontinued Designer software, which was the first integrated engineering application. Designer included a feature called Edit

Dimensioning that allowed it to be used for creating all sorts of 2D geometric shapes (rectangles, circles, etc.) and attaching them to a building. The input for this feature was entirely entered by means of a mouse. It was dropped in 1990. AutoCAD 3 was released in 1988. It was one of the first Windows 3.x based CAD programs. At the time, the Windows 3.x operating system was the most popular OS for personal computers. With Windows

# 3.x, AutoCAD took a bigger share of the CAD market than it had previously done. AutoCAD 3 also had new and improved graphics tools including new dimension styles, constraint tools, rendering of 3D solid models, and a new drafting toolsets. AutoCAD 3 was the first version of AutoCAD to come with a Windows 3.1/95 driver. It was released for DOS and Windows 3.x/95. That year, AutoCAD also introduced its "Internet

# Edition" for Windows 95. This version of AutoCAD was a stand-alone application that worked only over the Internet. While it is true that AutoCAD 3 was one of the first Windows based CAD programs

**AutoCAD Crack+ For PC**

See also Comparison of CAD editors for CAE CADD CADCAM Comparison of CAD software Comparison of CAE software List of free and open-source CAE

software References Further reading Peter G. Christensen (1999) Autodesk's AutoCAD: A Workbench Approach.,. External links Autodesk AutoCAD Category:1999 software Category:AutoCAD AutoCAD Category:CAD file formats Category:Computeraided design software Category:Computer-aided design software for Windows Category:Free software programmed in C++ Category:Free graphic software Category:Graphical

user interfaces Category:Industrial design software Category:3D graphics software Category:Technical communication tools Category:Technical drawing software Category:Technical communication tools Category:Technical trade bodiesQ: What does the error code -1 mean in Perl6? In Perl6, I found error -1 sometimes when I use 'undef' method, but I don't know what does it mean. Does it

mean something wrong with the program code? # Perl6 example undef # Error return -1 A: This is the error code returned by all no-op operations, including things like "undef". The documentation for \$! says: The specific error message is shown in \$!. So the error is "can't do nothing" -1. A: undef is a no-op function, so \$! is -1. See The error returned by undef is -1. Tabletop gaming has been alive and well in the United

# States for a very long time. The greatest game of all time, "Battle of the Bulge", was popular in the 1970s and 1980s, with both turn-based and real-time strategy games popular. Since then, video gaming has taken over the world. With mobile devices and the Internet, it is possible for anyone to own their own gaming console at home. Tabletop gaming has largely been relegated to niche markets, however, with the rise of board games like

#### "Munchkin" and "Dungeon Twister". Still, video a1d647c40b

**AutoCAD Crack+ Activation Code With Keygen Download [Updated]**

When you open the Autocad, You should see a new window. Click "Create New" and create a new file. Enter the name of your file

"Aniclock.v10", and select the type of file as "fD" and click ok. Enter into the "fD" "Aniclock.v10" and click OK. Click "Open" and you will see a bunch of lines, and the last one is the one you are looking for. Right-click on it and "copy". Paste it into notepad

## and you should see "ГРОМКИВАНИЯ" in the line. Open autocad and double click on the file "Aniclock.v10" and in the window, you should see "ГРОМКИВАНИЯ". Save the file, click on "Save As" and change the file name to "AniClock.v10". Click on "Save" and you are done! :) -error bar, N=3. Data are represented as mean ± standard error of the mean.  $\wedge$  \*  $\wedge$  P

**What's New In?**

# With AutoCAD Markup Assist, you can create quick markup-based comments. Just type or paste comments into your design and push the Comment button. Your comment is instantly displayed on all drawings that you associate with that drawing. New Markup Interface: One new editing mode, independent of the cursor mode, that gives you flexibility in how you edit: All shapes, objects, or text are always selected. Use the

## Markup interface to quickly switch between editing various features. Easily draw new objects that can be edited like in your current drawing session. Samples: For some of the improvements in AutoCAD 2023, I included some samples, in the form of images that explain the new features. You can view these samples as a slide show using the slidy.js file, included in the.zip file. Alternatively, download a single HTML file that contains a self-contained

example using the PowerPoint sample that is included in the zip file. Changelog Markup Import and Markup Assist Import feedback from printed paper or PDFs: New: The Markup import dialog has a new optional option to import all comments in a selected group of files. Also, you can now skip the Import Text bar to upload files that you select. The new Import Text box lets you skip the comment import feature and import text with

the option to save the text in the design with a different name. Attach all comments from a single selected file: New: In previous versions of AutoCAD, you could import all comments on a single file, but you couldn't attach all comments. In the current version of AutoCAD, you can use the Markup import dialog to import all comments on a single file. To attach all comments from a single file, select the file and then click Attach All Comments to open

## the dialog. If you select one file, AutoCAD attaches that file, and if you select more than one file, AutoCAD automatically attaches all comments for those files. Draw new objects that can be edited: New: The new Markup interface lets you create new objects for editing directly in your current drawing session, making it easy to edit lines, circles, and text in your drawing. Any text that you enter in the Markup interface appears on the

drawing and any text that you type on the drawing is attached to the existing text on the drawing. You

**System Requirements For AutoCAD:**

Windows 10, Windows 8.1, Windows 8 PC with: Core i3 Processor, AMD Radeon 7970 or better, Nvidia Geforce GTX 750 or better Windows 7, Windows Vista Core 2 Duo Processor, AMD Radeon HD 7970 or better, Nvidia Geforce GTX 650 or better 1 GB of RAM How To Install: Click download above and extract the file. Copy the files to the main folder of the game. Play! Updated to

#### include